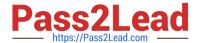

# 1Z0-997-21<sup>Q&As</sup>

Oracle Cloud Infrastructure 2021 Architect Professional

## Pass Oracle 1Z0-997-21 Exam with 100% Guarantee

Free Download Real Questions & Answers PDF and VCE file from:

https://www.pass2lead.com/1z0-997-21.html

100% Passing Guarantee 100% Money Back Assurance

Following Questions and Answers are all new published by Oracle
Official Exam Center

- Instant Download After Purchase
- 100% Money Back Guarantee
- 365 Days Free Update
- 800,000+ Satisfied Customers

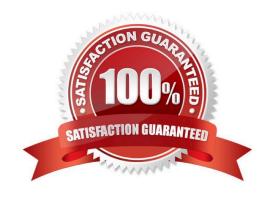

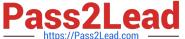

## **QUESTION 1**

Your Oracle database is deployed on-premises and has produced 100 TB database backup locally. You have a disaster recovery plan that requires you to create redundant database backups in Oracle Cloud Infrastructure (OCI).

Once the initial backup is completed, the backup must be available for retrieval in less than 30 minutes to support the Recovery Time Objective (RTO) of your solution. Which is the most cost effective option to meet these requirements?

- A. Setup an IPsec VPNConnect between on-premises data center and OCI. Then to use OCI CLI command to upload database backups to OCI Object Storage Archive tier as the final destination.
- B. Use OCI Storage Gateway to transfer the backup files to OCI Object Storage Archive tier as the final destination.
- C. Setup a FastConnect connection between on-premises data center and OCI. Then to use OCI CLI command to upload database backups to OCI Object Storage Standard tier as the final destination.
- D. Use OCI Storage Gateway to transfer the backup files to OCI Object Storage Standard tier as the final destination.

Correct Answer: D

#### **QUESTION 2**

A cloud consultant is working on a implementation project on Oracle Cloud Infrastructure (OCI). As part of the compliance requirements, the objects placed in OCI Object Storage should be automatically archived first and then deleted. He is testing a lifecycle policy on Object Storage and created a policy as below:

```
[ ( "name": "Archive_doc", "action": "ARCHIVE", "objectNameFilter": ( "inclusionPrefixes": [ "doc"] ),
    "timeAmount": 5, "timeUnit": "DAYS", "isEnabled": true ),

( "name": "Delete_doc", "action": "DELETE", "objectNameFilter": [ "inclusionPrefixes": [ "doc"] ),
    "timeAmount": 5, "timeUnit": "DAYS", "isEnabled": true )
```

What will happen after this policy is applied?

- A. All the objects having file extension "doc" will be archived for 5 days and will be deleted 10 days after object creation.
- B. All objects with names starting with "doc" will be deleted after 5 days of object creation.
- C. All the objects having file extension "doc" will be archived 5 days after object creation.
- D. All the objects with names starting with "doc" will be archived 5 days after object creation and will be deleted 5 days after archival.

Correct Answer: B

## **QUESTION 3**

A retail company has several on-premises data centers which span multiple geographical locations. They plan to move some of their applications from on-premises data centers to Oracle Cloud Infrastructure (OCI). For these applications running in OCI, they still need to interact with applications running on their on-premises data centers to Oracle Cloud

## https://www.pass2lead.com/1z0-997-21.html

2024 Latest pass2lead 1Z0-997-21 PDF and VCE dumps Download

Infrastructure (OCI). for these applications running in OCI. they still need to interact with applications running on their onpremises data centers. These applications require highly available, fault-tolerant network connections between on premises data centers and OCI. Which option should you recommend to provide the highest level of redundancy?

- A. Oracle cloud Infrastructure provides network redundancy by default so that no other operations are required
- B. If your data centers span multiple, geographical locations, use only the specific IP address as a static route for the specific geographical location
- C. Set up both IPSec VPN and FastConnect to connect your on premises data centers to Oracle Cloud Infrastructure.
- D. Use FastConnect private peering only to ensure secure access from your data center to Oracle Cloud Infrastructure
- E. Set up a single IPSec VPN connection (rom your data center to Oracle Cloud Infrastructure since It is cost effective

#### Correct Answer: B

If your data centers span multiple geographical locations, we recommend using a broad CIDR (0.0.0.0/0) as a static route in addition to the CIDR of the specific geographical location. This broad CIDR provides high availability and flexibility to your network design. For instance, the following diagram shows two networks in separate geographical areas that each connect to Oracle Cloud Infrastructure. Each area has a single on-premises router, so two IPSec VPN connections can be created. Note that each IPSec VPN connection has two static routes: one for the CIDR of the particular geographical area, and a broad 0.0.0.0/0 static route.

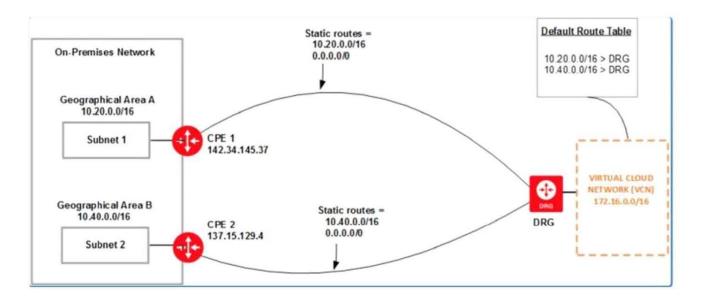

## **QUESTION 4**

Multiple departments In your company use a shared Oracle Cloud Infrastructure (OCI) tenancy to Implement their projects. You are in charge of managing the cost of OCI resources in the tenancy and need to obtain better Insights Into department\\'s usage. Which three options can you implement together to accomplish this?

- A. Create a budget that matches your commitment amount and an alert at 100 percent of the forecast
- B. Set up a consolidated budget tracking lags to analyze costs in ,1 granular manner
- C. Set up different compartments for each department then track and analyze cost per compartment

## https://www.pass2lead.com/1z0-997-21.html

2024 Latest pass2lead 1Z0-997-21 PDF and VCE dumps Download

- D. Use the billing cost tracking report to analyze costs
- E. Set up a tag default that automatically applies tags to all specified resources created In a compartment then use these tags for cost analysis.

Correct Answer: ACE

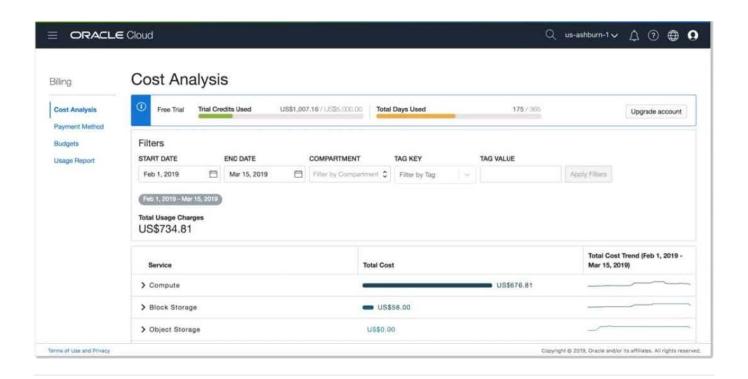

### **QUESTION 5**

After performing maintenance on an Oracle Linux compute instance the system is returned to a running state You attempt to connect using SSH but are unable to do so. You decide to create an instance console connection to troubleshoot the issue. Which three tasks would enable you to connect to the console connection and begin troubleshooting?

A. Use SSH to connect to the public: IP address of the compute Instance and provide the console connection OCID as the username.

- B. edit the Linux boot menu to enable access to console.
- C. Use SSH to connect to the service endpoint of the console connection service
- D. Reboot the compute instance using the Oracle Cloud Infrastructure (OCI) Management Console
- E. Upload an API signing key for console connection authentication.
- F. Stop the compute Instance using the Oracle cloud Infrastructure (OCI) Command Line interface (CLI).

Correct Answer: BCD

The Oracle Cloud Infrastructure Compute service provides console connections that enable you to

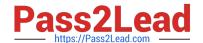

## https://www.pass2lead.com/1z0-997-21.html

2024 Latest pass2lead 1Z0-997-21 PDF and VCE dumps Download

remotely troubleshoot malfunctioning instances, such as:

An imported or customized image that does not complete a successful boot.

A previously working instance that stops responding.

the steps to connect to console and troubleshoot the OS Issue 1- Before you can connect to the serial console you need to create the instance console connection. Open the navigation menu. Under Core Infrastructure, go to Compute and click Instances.

Click the instance that you\\re interested in.

Under Resources, click Console Connections.

Click Create Console Connection.

Upload the public key (.pub) portion for the SSH key. You can browse to a public key file on your computer or paste your public key into the text box.

Click Create Console Connection. When the console connection has been created and is available, the status changes to ACTIVE. 2- Connecting to the Serial Console you can connect to the serial console by using a Secure Shell (SSH) connection to the service endpoint of the console connection service Open the navigation menu. Under Core Infrastructure, go to Compute and click Instances. Click the instance that you\\re interested in. Under Resources, click Console Connections. Click the Actions icon (three dots), and then click Copy Serial Console Connection for Linux/Mac. Paste the connection string copied from the previous step to a terminal window on a Mac OS X or Linux system, and then press Enter to connect to the console. If you are not using the default SSH key or ssh-agent, you can modify the serial console connection string to include the identity file flag, -i , to specify the SSH key to use. You must specify this for both the SSH connection and the SSH ProxyCommand, as shown in the following line: ssh -i // -o ProxyCommand=\\'ssh -i // -W \%h:\%p -p 443... Press Enter again to activate the console. 3- Troubleshooting Instances from Instance Console Connections To boot into maintenance mode Reboot the instance from the Console. When the reboot process starts, switch back to the terminal window, and you see Console messages start to appear in the window. As soon as you see the GRUB boot menu appear, use the up/down arrow key to stop the automatic boot process, enabling you to use the boot menu. In the boot menu, highlight the top item in the menu, and type e to edit the boot entry. In edit mode, use the down arrow key to scroll down through the entries until you reach the line that starts with either linuxefi for instances running Oracle Autonomous Linux 7.x or Oracle Linux 7.x, or kernel for instances running Oracle Linux 6.x. At the end of that line, add the following: init=/bin/bash Reboot the instance from the terminal window by entering the keyboard shortcut CTRL+X.

1Z0-997-21 VCE Dumps

1Z0-997-21 Study Guide

1Z0-997-21 Exam Questions